**How to invite a volunteer to the BAO electronic form** 

Follow the link: <https://forms.uoregon.edu/node/add/submission-request>

Log in shibboleth using your UO Duck ID Select the form "UO Risk Volunteer Agreement"

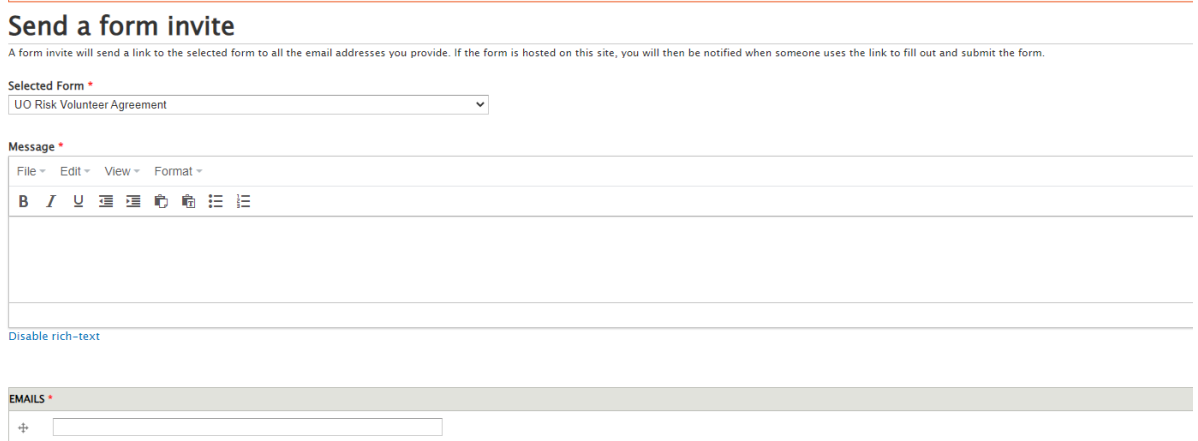

Look up users on UO Find People 200 Find People Link

Add another item

Send a copy to myself

Save

## Complete the message invite with instructions

## Send a form invite

A form invite will send a link to the selected form to all the email addresses you provide. If the form is hosted on this site, you will then be notified when someone uses the link to fill out and submit the form.

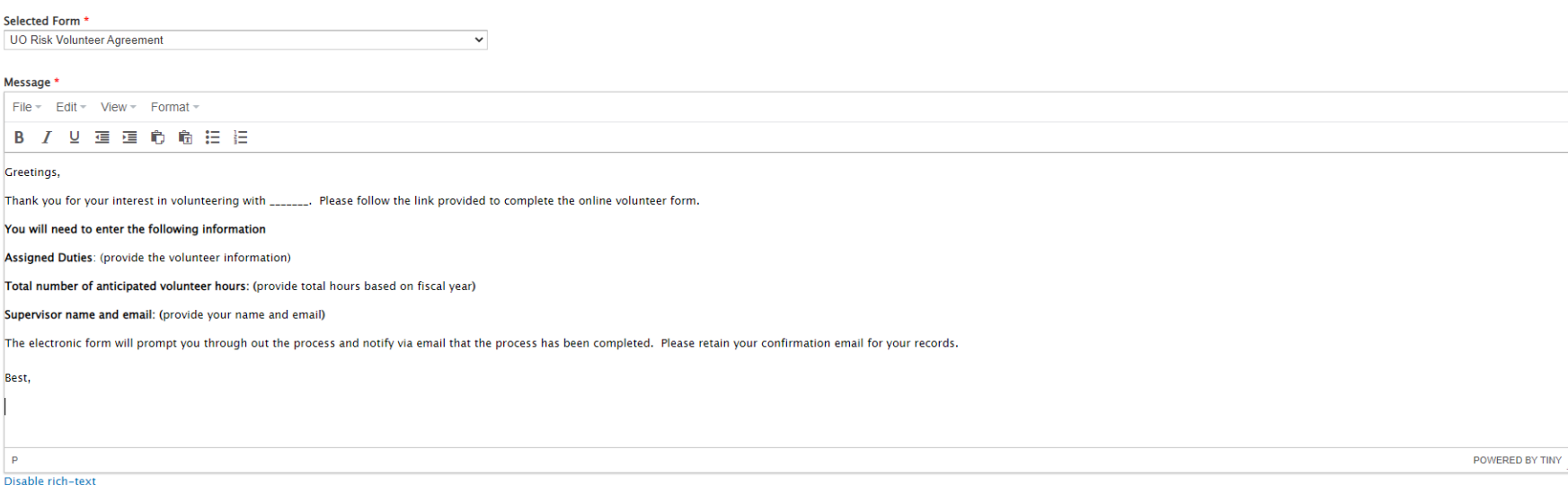

Thank you for your interest in volunteering with \_\_\_\_\_\_\_. Please follow the link provided to complete the online volunteer form.

**You will need to enter the following information**

**Assigned Duties**: (provide the volunteer information)

**Total number of anticipated volunteer hours: (**provide total hours based on fiscal year**)**

**Supervisor name and email: (**provide your name and email**)**

The electronic form will prompt you throughout the process and notify via email that the process has been completed. Please retain your confirmation email for your records.

Best,

Now add emails to invite to the form. You will need to select "Add another item" in order to invite multiple individuals to the same invitation.

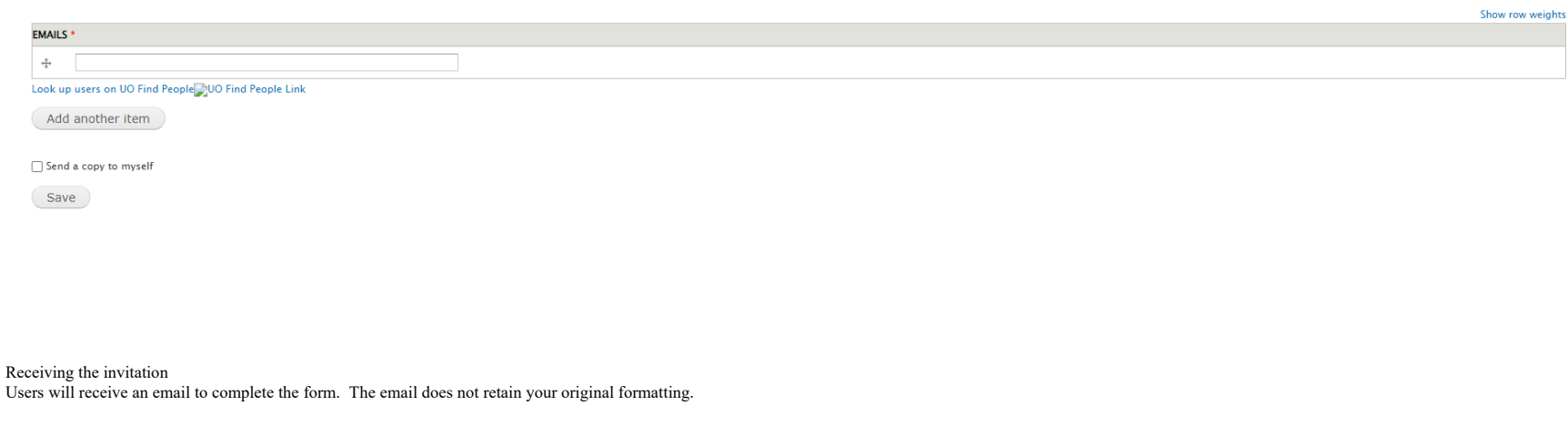

Form Invite from Lisa Taylor (lisat)

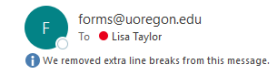

 $\left\|\left\|\right\|$  Reply  $\left\|\right\|\right\|$  Reply All  $\left\|\right\|$  Forward  $\left\|\right\|$  ... Fri 2/18/2022 8:38 AM

 $\sim$ 

#### Greetings,

Thank you for your interest in volunteering with . Please follow the link provided to complete the online volunteer form. You will need to enter the following information Assigned Duties: (provide the volunteer information) Total number of anticipated volunteer hours: (p year) Supervisor name and email: (provide your name and email) The electronic form will prompt you through out the process and notify via email that the process has been completed. Please retain your confirmation email for

https://forms.uoregon.edu/form/launch/uo-risk-volunteer-agreement?invite=814598

Form name: UO Risk Volunteer Agreement Link sent by: Lisa Taylor (lisat).

### The volunteer will be asked to complete the following fields:

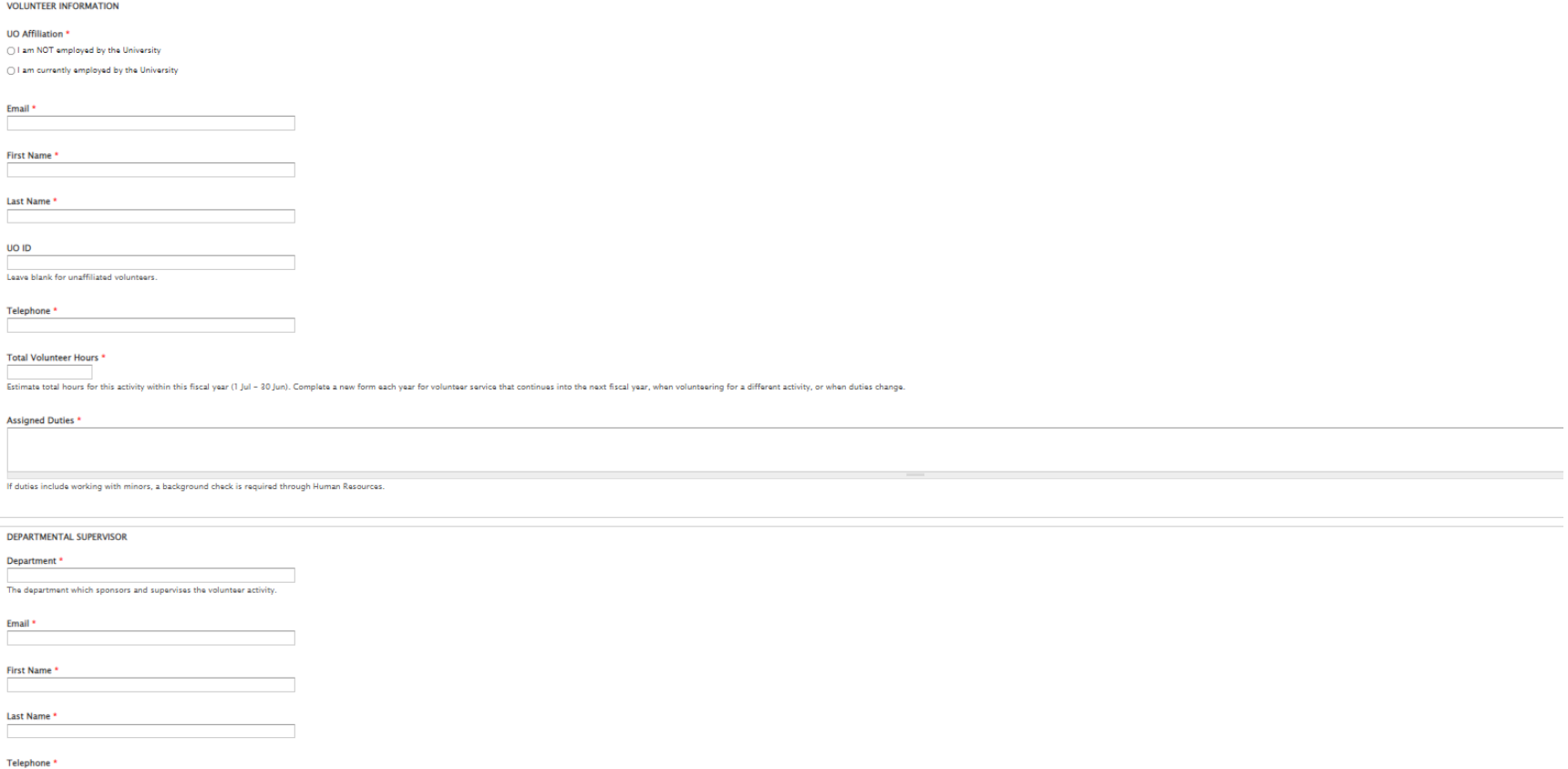

<u>Protection of the contract of the contract of the contract of the contract of the contract of the contract of the contract of the contract of the contract of the contract of the contract of the contract of the contract of</u>

# Form invite from lisat sent  $02/18/2022 - 08:38$

Selected Form: UO Risk Volunteer Agreement

Message:

Greetings,

Thank you for your interest in volunteering with \_\_\_\_\_\_\_\_. Please follow the link provided to complete the online volunteer form.

You will need to enter the following information

Assigned Duties: (provide the volunteer information)

Total number of anticipated volunteer hours: (provide total hours based on fiscal year)

Supervisor name and email: (provide your name and email)

The electronic form will prompt you through out the process and notify via email that the process has been completed. Please retain your confirmation email for your records.

Best,

**Emails:** lisat@uoregon.edu

**Comments** 

system new Fri, 2022- $02 - 18$ 08:38 Form invites were sent Permalink The form invites were sent.